## TCP Splitter Crack Registration Code [April-2022]

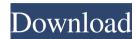

## TCP Splitter [Win/Mac]

Being developed by Multimedia Game Networking, the TCP/UDP splitting tool is a piece of software that first asks users to enter the connection name they want to work on. Besides, users can also set up the IP address and port they wish to connect to, encrypting data using a server certificate, set the number of streams users would like to use, as well as determine which interfaces to use for sending and receiving data. TCP Splitter Cracked Accounts help in several industries What's more, this app is compatible with

several protocols, including DHCP, DHT22, IP cameras, OSPF, and TCP servers, which means it will meet your monitoring requirements in the event you need to monitor network devices and databases. The TCP Splitter Crack For Windowss program is versatile and therefore easy to use, while also facilitating the process of managing multiple sensor readings from each network device. A line in an HBO show has inspired a series of Chinese dishes that are meant to deter what some see as American impudence. "Americans are arrogant, they don't show respect for China," a man who sells the dishes explains to CNN. The reports of the anti-American dishes come as tensions are escalating over US technology giant Apple's bid to secure a mainland China market. The online news portal iSun reported

2 / 15

that a popular Chinese cooking website, Yumai (????), has come up with a new range of dishes for the holiday period in response to a line in HBO's popular program "Silicon Valley." On a recent episode of the show, the characters played by Kumail Nanjiani and Thomas Middleditch go on a date to an Apple store in San Francisco, where they joke about the design of the retail stores in China. The line has become an internet phenomenon, with users of Chinese social media platform Weibo posting screenshots of the script. "Let's go to the Apple store in China," Middleditch says. "We'll go crazy!" "Oh, you guys don't have it there?" Nanjiani says. "Apple store in China?" Middleditch says. "The one that has it all?" "We should totally go to the one with the 24-hour line," Nanjiani says. "It'll be like, what, 5:30?" In

response to the line, several online users have produced dishes that are meant to be served to Americans while visiting China

TCP Splitter Crack Free Download For PC

BT Watcher Pro lets you view your BT Speed Link data online. Download the web application and the relevant software then just hit enter and the online application will start showing your data. How does it work? The application uses WebSockets to keep up to date with new data. You can bookmark or share links to your data. You can also receive a feed of updates directly to your phone or tablet. BT Watcher Pro For IOS Download Links How to use: Open your web browser and go to: Drag the BT WebSockets icon into your Safari toolbar and click to open. You

will be prompted to accept some terms and conditions. Click accept to continue. Once the icon is in the toolbar, you will be sent to a login page. Enter your username and password in the text boxes. Click login. You will be taken to your BT SPeer account. Click the icon to download the latest SpeedLink data. It will download a speedlink file for you. You can then check the file in your downloads folder. The application works as a standalone application, no server or API is required. BT Watcher Pro for IOS 9.2.1 Description: BT Watcher Pro lets you view your BT Speed Link data online. Download the web application and the relevant software then just hit enter and the online application will start showing your data. How does it work? The application uses WebSockets to keep up to date with new

data. You can bookmark or share links to your data. You can also receive a feed of updates directly to your phone or tablet. Features: • Status Bar • Integrated RSS / Atom feed • Bookmark and share links • Timezone support • View Statistics • Send Email • Password required Data Download and upload • Speedlink data downloading • FTP and FTPS Data upload New for iOS 9.2.1 Fixed for iOS 9.2.1 iOS 9.2.1 BT Watcher Pro for Android Description: BT Watcher Pro lets you view your BT Speed Link data online. Download the web application and the relevant software then just hit enter and the online application will start showing your data. How does it work? The application uses WebSockets to keep up to date with new data. You can bookmark or share links to your data. You can also receive

## a feed of updates directly to 1d6a3396d6

## TCP Splitter Crack+ For PC [2022]

TCP Splitter Description: TCP Splitter

Description: TCP Splitter Description: TCP

Splitter Description: TCP Splitter

Description: TCP Splitter Description: TCP

Splitter Description: TCP Splitter

Description: TCP Splitter Description: TCP

Splitter Description: TCP Splitter

Description: TCP Splitter Description: TCP

Splitter Description: TCP Splitter

Description: TCP Splitter Description: TCP

Splitter Description: TCP Splitter

Description: TCP Splitter Description: TCP

Splitter Description: TCP Splitter

Description: TCP Splitter Description: TCP

Splitter Description: TCP Splitter

Description: TCP Splitter Description: TCP

Splitter Description: TCP Splitter

Description: TCP Splitter Description: TCP

Splitter Description: TCP Splitter

Description: TCP Splitter Description: TCP

Splitter Description: TCP Splitter

Description: TCP Splitter Description: TCP

Splitter Description: TCP Splitter

Description: TCP Splitter Description: TCP

Splitter Description: TCP Splitter

Description: TCP Splitter Description: TCP

Splitter Description: TCP Splitter

Description: TCP Splitter Description: TCP

Splitter Description: TCP Splitter

Description: TCP Splitter Description: TCP

Splitter Description: TCP Splitter

Description: TCP Splitter Description: TCP

Splitter Description: TCP Splitter

Description: TCP Splitter Description: TCP

Splitter Description: TCP Splitter

Description: TCP Splitter Description: TCP

Splitter Description: TCP Splitter

Description: TCP Splitter Description: TCP

Splitter Description: TCP Splitter

Description: TCP Splitter Description: TCP

Splitter Description: TCP Splitter

Description: TCP Splitter Description: TCP

Splitter Description:

What's New in the?

TCP Splitter allows you to split a TCP data stream into multiple destinations. It works with TCP data streams, by converting them to UDP and then receiving and forwarding them to each destination. It supports splitting a TCP stream to 2 destinations, or up to 3. All in a clean user interface. - Split data stream into 2 destinations (port splitting) - Split data stream into 3 destinations

(multiplexing) - Split TCP or UDP stream into 2 destinations - Split a TCP or UDP stream into 2 destinations - Split a TCP or UDP stream into 3 destinations - Split a TCP or UDP stream into 4 destinations - Split a TCP or UDP stream into 5 destinations -Split a TCP or UDP stream into 6 destinations - Split a TCP or UDP stream into 7 destinations - Split a TCP or UDP stream into 8 destinations - Split a TCP or UDP stream into 9 destinations - Split a TCP or UDP stream into 10 destinations - Split a TCP or UDP stream into 11 destinations -Split a TCP or UDP stream into 12 destinations - Split a TCP or UDP stream into 13 destinations - Split a TCP or UDP stream into 14 destinations - Split a TCP or UDP stream into 15 destinations - Split a TCP or UDP stream into 16 destinations -

Split a TCP or UDP stream into 17 destinations - Split a TCP or UDP stream into 18 destinations - Split a TCP or UDP stream into 19 destinations - Split a TCP or UDP stream into 20 destinations - Split a TCP or UDP stream into 21 destinations -Split a TCP or UDP stream into 22 destinations - Split a TCP or UDP stream into 23 destinations - Split a TCP or UDP stream into 24 destinations - Split a TCP or UDP stream into 25 destinations - Split a TCP or UDP stream into 26 destinations -Split a TCP or UDP stream into 27 destinations - Split a TCP or UDP stream into 28 destinations - Split a TCP or UDP stream into 29 destinations - Split a TCP or UDP stream into 30 destinations - Split a TCP or UDP stream into 31 destinations -Split a TCP or UDP stream into 32

destinations - Split a TCP or UDP stream into 33 destinations - Split a TCP or UDP stream into 34 destinations - Split a TCP or UDP stream into 35 destinations - Split a TCP or UDP stream into 36 destinations -Split a TCP or UDP stream into 37 destinations - Split a TCP or UDP stream into 38 destinations - Split a TCP or UDP stream into 39 destinations - Split a TCP or UDP stream into 40 destinations - Split a TCP or UDP stream into 41 destinations -Split a TCP or UDP stream into 42 destinations - Split a TCP or UDP stream into 43 destinations - Split a TCP or UDP stream into 44 destinations - Split a TCP or UDP stream into 45 destinations - Split a TCP or UDP stream into 46 destinations -Split a TCP or UDP stream into 47

**System Requirements For TCP Splitter:** 

Discord System Requirements: Windows XP, Windows 7, Windows 8, Windows 8.1, Windows 10 (64 bit)Intel Core 2 Duo, Core i5, Core i7, Core i9RAMMinimum 1GB memory Software Requirements: DirectX 9.0 ATI Catalyst 12.6 with x11 support NVidia binary drivers(Current version of the Nvidia binary driver from NVidia) The Game's Author(s) Gian D'Amato Is a programmer who

https://community.tccwpg.com/upload/files/2022/06/FxmyxUPXOiH5UILimK7g\_07\_351d50e9ba9c85fb0a432cd321f063b2\_file.pdf https://rmexpressglob.com/task-killer-crack-free-download-3264bit-2022-latest/

https://shamonique.com/virus-deleter-incl-product-key-free/

https://alaediin.com/wp-content/uploads/2022/06/marggay.pdf

https://txuwuca.com/upload/files/2022/06/7Xur78zbUiWVtP9z5xew 07 b3207c8f104a32eab515ed774a5f219a file.pdf

http://www.ecomsrl.it/construction-estimate-template-free-download/

http://aocuoieva.com/?p=6374

http://majedarjoke.com/wp-content/uploads/2022/06/finyeyr.pdf

https://asigurativiitorul.ro/2022/06/07/vstplayer-1108-crack-patch-with-serial-key-free-download-april-2022/

https://csermoocf6ext.blog/2022/06/07/https-checker-2-1-4-crack-for-windows/

http://richard-wagner-werkstatt.com/?p=17433

https://healthandfitnessconsultant.com/index.php/2022/06/07/ultfone-android-data-recovery-final-2022/

https://lobenicare.com/yakd-yet-another-key-displayer-crack-keygen-pc-windows-march-2022/

 $\underline{https://365 hdnews.com/2022/06/07/takescreen-recorder-lite-crack-with-license-code-free-download-2022/06/07/takescreen-recorder-lite-crack-with-license-code-free-download-2022/06/07/takescreen-lite-crack-with-license-code-free-download-2022/06/07/takescreen-lite-crack-with-license-gownload-2022/06/07/takescreen-lite-crack-with-license-gownload-2022/06/07/takescreen-lite-crack-with-license-gownload-2022/06/07/takescreen-lite-crack-with-license-gownload-2022/06/07/takescreen-lite-crack-with-license-gownload-2022/06/07/takescreen-lite-crack-with-license-gownload-2022/06/07/takescreen-lite-crack-with-license-gownload-2022/06/07/take$ 

https://shamonique.com/simple-runtime-window-editor-crack-license-keygen-free-download/

http://simmico.ca/wp-content/uploads/2022/06/Juick.pdf

https://www.duemmeggi.com/wp-content/uploads/2022/06/wenzgemm.pdf

https://www.sedaguzellikmerkezi.com/dewvpn-free-license-key-x64/

https://serverug.ru/минимализм/tv-show-tracker-for-chrome-crack-download-for-windows-2022-new/https://www.orariocontinuato.com/wp-content/uploads/2022/06/gysinc.pdf